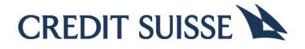

# Supplier Data Maintenance Supplier Data Change Request/Data Modification Supplier Guide

Version: 1 Version Date: 7<sup>th</sup> Sep 2023

The information in this document is intended solely for the use of the Suppliers.

Disclosure or use this document is strictly restricted and it only belongs to copyrighted legal entity.

19 October 2023

Supplier Data Maintenance

Page 1 of 14

| Table o | f Contents                                                                            |    |
|---------|---------------------------------------------------------------------------------------|----|
| 1.      | Introduction                                                                          | 2  |
| 2.      | Purpose of the document                                                               | 2  |
| 3.      | Change Request/Modification                                                           |    |
| 4.      | Supplier Roles                                                                        | 2  |
| 5.      | Process Handoff (Upstream/Downstream)                                                 | 3  |
| 6.      | List of Mandatory Documents required for Change Request/Modification of Supplier Data |    |
| 7.      | List of Non-Mandatory Documents                                                       | 3  |
| 8.      | Important Links                                                                       | 3  |
| 9.      | Step by Step procedure -Screen guide in MyShops20 /Ivalua                             |    |
| 10.     | Glossary:                                                                             | 13 |
| 11.     | Status of the Ivalua Request and what they mean:                                      | 13 |
| 12.     | Frequently Asked Questions: (From suppliers)                                          |    |

#### 1. Introduction

This Document is prepared for all suppliers who is required to furnish Data as part of Modification/Change in their information (Bank/Address/Name change/Contact details change) as a supplier in Credit Suisse

#### 2. Purpose of the document

The purpose of this document is to outline the step-to-step process guide for suppliers to provide accurate information/ documentation in Myshop S2O/iValua as part of Supplier Data Modification.

#### 3. Change Request/Modification

The Change Request/Modification of Supplier data will include the below items.

- Change in Supplier Address/Contact details/Emails
- Change/Update of Bank Details
- Change of Name/Merger/Acquisition
- Reactivation of Supplier

Please do attach all required documents while completing the change request .

#### 4. Supplier Roles

There are 2 roles assigned to the supplier contact :

- a) Supplier Admin :
  - 1 Only one contact within the organization can have supplier admin role.
  - 2 Can assign the admin responsibility to another contact but will then cease to be the supplier admin.
  - 3 Can assign Supplier Profile Manager Role to another contact
  - 4 Must attest when requested by Credit Suisse that all contacts who have access to the iValua tool are active / genuine and are associated with the company
- b) Supplier Profile Manager
- 1. Can submit the details requested for onboarding.

# 5. Process Handoff (Upstream/Downstream)

|                    | Process Handoff                                                 |
|--------------------|-----------------------------------------------------------------|
| From?              | What?                                                           |
| Requester/IBP/User | Request for Supplier Data Modification submitted via MyShop S20 |
| Supplier           | Supplier completes the information required                     |
| SDM                | Supplier Data Modification completion in MyShop                 |

# 6. List of Mandatory Documents required for Change Request/Modification of Supplier Data

The below are list of mandatory documents that need to be attached in Supplier set up >Documents section in MyshopS20 if the billing entity is for the below countries

| Country                      | List of Mandatory Document                                                                                                    |
|------------------------------|----------------------------------------------------------------------------------------------------|
| India                        | PAN Card copy                                                                                                    |
| US                           | Form W9, CA590 -For California based vendors; C503 – Charity & Donation Vendors                                                       |
| Global-Bank<br>Change/Update | Bank letter stating the bank details/ Company Letter head stating the bank details/ Fapiao slip/ Bank Excerpts/Statement/Void Cheque. |

### 7. List of Non-Mandatory Documents

These documents are good to have, though not mandatory.

| Country | List of Documents                                          |
|---------|------------------------------------------------------------|
| Global  | VAT Registration Document/ TAX ID/ Registration Certificat |
| US      | W8 – as applicable                                         |
| India   | MSME Certificate/Declaration                               |

#### 8. Important Links

As an effort towards Digitization on the supplier onboarding process, all supplier onboarding will be initiated via the Ivalua supplier portal only.

The Requester i.e., your Credit Suisse Business Partner would have initiated the change request/modification of Data and subsequently submitting the request to you via the MyShopS20/Ivalua.

As a supplier you would receive an automated email stating this is received from Credit Suisse Buyer/Requester (ending with *@ivalua*) with all login credentials to log on to Ivalua.

Please click on the link to log in to Ivalua using the two-facto authentication. This log in password is one time use only.

Should you have issues in your log in credentials, please reach out to our support team on the below link:

sdml2support.myshops2o@credit-suisse.com

Click on the extranet page on the link below under supplier onboarding: <u>Supplier – Credit Suisse (credit-suisse.com)</u>

19 October 2023

# 9. Step by Step procedure -Screen guide in MyShops20 /Ivalua

For a new user as the Supplier SSF Admin, you need to be familiarized with the General Terms of Use. Note your entity/company name on the right-hand top corner as highlighted here. Click on the acknowledgement and proceed. (Assuming the supplier's name here is SSF S.)

Please user another screen shot which has the revised verbiage

Log on to the Ivalua/MyShop S20 as shown below using the credentials as per the email received from Credit Suisse (look for an email ending with @ivalua ) Once you enter the password as shown below, click on Login and another screen will be prompted for a verification code.

The verification code will be generated at this time and you are required to immediately check the email and input the verification code.

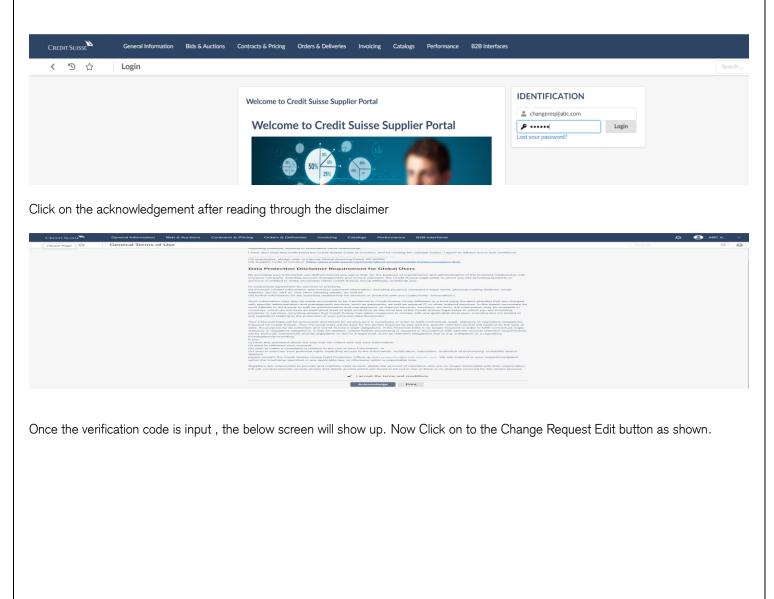

|                                                                                                    |                                              |                                           |                                                 | No. 67 23                | 3 CD 20 CB CB              |
|----------------------------------------------------------------------------------------------------|----------------------------------------------|-------------------------------------------|-------------------------------------------------|--------------------------|----------------------------|
| CREDIT SUISSE General Information Bids & Auctions Contracts & Pri                                                                                                    | icing Orders & Deliveries Invoicing Catalogs | Performance B2B Interfaces                |                                                 |                          | Ф 🕘 авс х. 🚿               |
| く う ☆ Home page - Supplier                                                                                                    |                                              |                                           |                                                 |                          |                            |
| Broadcast Message from CS                                                                                                    | $\bigcirc$                                   | $\bigcirc$                                | $\bigcirc$                                      | $\bigcirc$               | Announcement               |
| Recent adverse publicity means that Credit Suisse in featuring more highly in the minute<br>of cyber-criminals, was shall be not for handlander a multis purporting to be from UBS<br>or Credit Suisse requesting personal defails or work content. If you receive any such<br>requests or any dista haring requests that appear unusual, please contact your<br>elektronidy manager for guidance. | RFP in Progress                              | Manage my Auctions                        | Managa my Contracts                             | Manage my Involces       | The content is not set     |
| Analytics                                                                                                    | Validations                                  |                                           |                                                 | 1 Results                | Onboarding Progress        |
| Invalid Analysis Tile. Update the Webpart configuration or contact an administrator.                                                                                                    | Assigned to Type of Request                  | Label<br>0000069791 - STUDIO IKON (INDIA) | Task to Perform<br>Supplier Contact - SSF Admin | Forwarded on<br>9/6/2023 | Bldder     Onboard Pen     |
|                                                                                                    | Supplier : change request V3                 | 0000087791 - 51 0010 10010 (INDIA)        | Supplier Contact - 55F Admin                    | 7/0/2023                 | Gather Inform              |
|                                                                                                    | $\mathbf{U}$                                 |                                           |                                                 |                          |                            |
|                                                                                                    | Ŭ                                            |                                           |                                                 |                          | Validation<br>Review Infor |
|                                                                                                    | Ŭ                                            |                                           |                                                 |                          | Validation                 |
|                                                                                                    | Ŭ                                            |                                           |                                                 |                          | Validation<br>Review Infor |

Open the change request and go through all the fields to take note of the change request in the field "Select the changes you want to make"

|                                                                                                    |                                 | ; Orders & Deliveries Inv    | oicing Catalogs                            | Performance                                                        | B2B Interfaces | L | Д 🙁 АВС |
|----------------------------------------------------------------------------------------------------|---------------------------------|------------------------------|--------------------------------------------|--------------------------------------------------------------------|----------------|---|---------|
| ⑤ ☆ Company Change Reque                                                                                         | π,                              |                              |                                            |                                                                    |                |   |         |
|                                                                                                    |                                 |                              | 🖬 Save 🛛 Save &                            | Close                                                              | Reject Submit  |   |         |
| Change Request Comments                                                                                          |                                 |                              |                                            |                                                                    |                |   |         |
| Change Request Status                                                                                            |                                 |                              |                                            |                                                                    |                |   |         |
| Check the Requestor type                                                                                         |                                 |                              |                                            |                                                                    |                |   |         |
| Internal                                                                                                    |                                 |                              |                                            |                                                                    |                |   |         |
| Original supplier ID                                                                                             |                                 |                              |                                            |                                                                    |                |   |         |
| STUDIO IKON                                                                                                    |                                 | S                            |                                            |                                                                    |                |   |         |
| Original company info<br>162203                                                                                  |                                 |                              |                                            |                                                                    |                |   |         |
| Select the changes you want to make?                                                                             |                                 |                              |                                            |                                                                    |                |   |         |
| Add New Address, Add New Bank Account                                                                            |                                 |                              |                                            |                                                                    |                |   |         |
| Reason for change request                                                                                        |                                 |                              |                                            |                                                                    |                |   |         |
| Request to Add New Bank detail and address                                                                       |                                 |                              |                                            |                                                                    |                |   |         |
|                                                                                                    |                                 |                              |                                            |                                                                    |                |   |         |
| Supplier Commets for Change Request                                                                              |                                 |                              |                                            |                                                                    |                |   |         |
| supplier commets for change Request                                                                              |                                 |                              |                                            |                                                                    |                |   |         |
|                                                                                                    |                                 |                              |                                            |                                                                    |                |   |         |
|                                                                                                    |                                 |                              |                                            |                                                                    |                |   |         |
|                                                                                                    |                                 |                              |                                            |                                                                    |                |   |         |
|                                                                                                    |                                 |                              |                                            |                                                                    |                |   |         |
| Basic Company Info                                                                                               |                                 |                              | Registe                                    | red Address o                                                      | f Supplier     |   |         |
| If any change in Tax/VAT id, pls Connect with your Credi                                                         | Suisse business partner to in   | nitiate a new supplier setup |                                            |                                                                    | f Supplier     |   |         |
|                                                                                                    | l Suisse business partner to in | itiate a new supplier setup  | Registe<br>Name - A                        |                                                                    | f Supplier     |   |         |
| If any change in Tax/VAT id, pls Connect with your Credi<br>request.                                             | t Suisse business partner to in | itiate a new supplier setup  | Name - A                                   | dditional                                                          | f Supplier     |   |         |
| If any change in Tax/VAT id, pls Connect with your Credi                                                         | t Suisse business partner to in | nitiate a new supplier setup | Name - Av<br>Address II                    | dditional                                                          |                |   |         |
| If any change in Tax/VAT id, pls Connect with your Credit<br>request.                                            | t Suisse business partner to in | itiate a new supplier setup  | Name - Av<br>Address II<br>Tó2 ST          | dditional<br>ine 1 ° ①<br>ATION FAMILY C                           | f Supplier     |   |         |
| If any change in Tax/VAT id, pls Connect with your Credi<br>request.                                             | t Suisse business partner to in | iitiate a new supplier setup | Name - Address II<br>T62 ST.<br>Address II | dditional<br>ine 1 ° ①<br>ATION FAMILY C                           |                |   |         |
| If any change in Tax/VAT id, pls Connect with your Credi<br>request.<br>Status<br>Supplier Legal Entity Name * ① | t Suisse business partner to in | vitiate a new supplier setup | Name - Address II<br>T62 ST.<br>Address II | dditional<br>ine 1 ° ①<br>ATION FAMILY C<br>ine 2 ①<br>INEKJI ROAD |                |   |         |

Note the pop-ups and start filling in the data

| 🗧 😋 🔕 🖄 https://env.pen03.inalua.com/buyer/oreofitauisse/prepmaint51/6wv7/t/page.asps/en/usp/luep/lier_manage_entranet/561222                                                                                                    | A* @ \$ 0 0 0 \$                  |
|----------------------------------------------------------------------------------------------------|-----------------------------------|
| CREDIT SUISSE Ceneral Information Bids & Auctions Contracts & Pricing Orders & Deliveries Invoicing Catalogs Perfor                                                                                                    | mance B2B Interfaces 🗘 🤤 ABC X. 🗸 |
| く う ☆ Company Change Request                                                                                                    | Search Q                          |
| El Save & Close                                                                                                    | Reject Submit                     |
| Is Trading Name/ Doing Business As Name Different from Legal Entity Name? must have a value     Any Other Tax ID applicable? must have a value     Address line 1 is not formatted correctly     Address line 4 is not formatted correctly     Country Code must have a value     A Phone Number must have a value     A Phone Number must have a value     Email ID must have a value | ×                                 |
| Change Request Comments                                                                                                    |                                   |
| Change Request Status                                                                                                    |                                   |
| crt                                                                                                    |                                   |
| Check the Requestor type                                                                                                    |                                   |
| Internal                                                                                                    |                                   |
| Original supplier ID STUDIO IKON                                                                                                    |                                   |
| Original company info<br>162203                                                                                                    |                                   |
| Select the changes you want to make?                                                                                                    |                                   |
| Add New Address, Add New Bank Account                                                                                                    |                                   |
| Reason for change request                                                                                                    |                                   |
| Request to Add New Bank detail and address                                                                                                    |                                   |
| Supplier Commets for Change Request                                                                                                    |                                   |
|                                                                                                    |                                   |

Add all Address information:

Please note- The data needs to be filled in as per what change request has been mentioned.

|                     | General Information Bids & Auctions Contracts & Pricing Orders & Deliveries Invoicing Catalogs Perform                                    | ance B28 Interfaces                                           | <b>Д 🔮</b> АВС Х. — У |
|---------------------|----------------------------------------------------------------------------------------------------|---------------------------------------------------------------|-----------------------|
| < "Э☆               | Company Change Request                                                                                                    |                                                               | Search Q              |
| «                   | B Save Sa                                                                                                    | ve & Close Reject Submit                                      |                       |
| Company Information |                                                                                                    |                                                               |                       |
| 🐂 Procure to Pay    |                                                                                                    |                                                               | #                     |
| Changes Requested   | Basic Company Info                                                                                                    |                                                               |                       |
|                     |                                                                                                    | Registered Address of Supplier                                |                       |
|                     | If any change in Tax/VAT id, pls Connect with your Credit Suisse business partner to initiate a new supplier setup<br>request.            | Name - Additional                                             |                       |
|                     | Status                                                                                                    | Address line 1 * ①                                            |                       |
|                     |                                                                                                    | T62 STATION FAMILY CAMP, SHOPPING COMPLEX                     |                       |
|                     | Supplier Legal Entity Name * ①                                                                                                    | Address line 1 is not formatted correctly                     |                       |
|                     | STUDIO IKON                                                                                                    | Address line 2 ①                                              |                       |
|                     | Supplier Additional Name ①                                                                                                    | SIR MANEKJI ROAD                                              |                       |
|                     |                                                                                                    | Address Line 3 ①                                              |                       |
|                     | Is Trading Name/ Doing Business As Name Different from Legal Entity Name? *                                                               |                                                               |                       |
|                     | *                                                                                                    | Address Line 3 is not formatted correctly                     |                       |
|                     | Is Trading Name/ Doing Business As Name Different from Legal Entity Name? must have a value<br>Is Company Registration Number applicable? | Address Line 4 ①                                              |                       |
|                     | PAN Number ①                                                                                                    | Address Line 4 is not formatted correctly                     |                       |
|                     | AELPA7110E                                                                                                    | Country * State                                               |                       |
|                     | MSME Number ①                                                                                                    |                                                               |                       |
|                     | MH260247519                                                                                                    | City * ① Zip Code<br>PUNE 411001                              |                       |
|                     | Is VAT/GST Registration Applicable?                                                                                                    | Country Code * ① Phone Number * ①                             |                       |
|                     |                                                                                                    |                                                               |                       |
|                     | Web Site ahujanirat@yahoo.com                                                                                                    | Country Code must have a value Phone Number must have a value |                       |
|                     | Any Other Tax ID applicable? *                                                                                                    | Email ID *                                                    |                       |
|                     | Party Outrier Tex For applications?                                                                                                    |                                                               |                       |
|                     | Any Other Tax ID applicable? must have a value                                                                                            | Email ID must have a value                                    |                       |
|                     | India Income Tax Return ①                                                                                                    |                                                               |                       |
|                     | Previous FY- One Status ITR Acknowledgement# Filing Date                                                                                  | Add Purchase Order/Remittance Address                         |                       |

Click on the Add PurchaseOrder/Remittance Order and add the address

|            |                                             |                                            |                   |                        |            |                                                                                                    |                            |                |                               |               |                |           | _   |
|------------|---------------------------------------------|--------------------------------------------|-------------------|------------------------|------------|----------------------------------------------------------------------------------------------------|----------------------------|----------------|-------------------------------|---------------|----------------|-----------|-----|
| <b>り</b> ☆ | Company Change Req                          | uest                                       |                   |                        |            |                                                                                                    |                            |                |                               |               |                |           |     |
| ~~         | 3                                           |                                            |                   | B Save                 | Save &     | Close Reject                                                                                                    | Submit                     |                |                               |               |                |           |     |
| nformation | Constitutional California                   | 0                                          |                   |                        |            | Address line 2 (i)                                                                                                    |                            |                |                               |               |                |           |     |
|            | Supplier Legal Entity Name *<br>STUDIO IKON | 0                                          |                   |                        |            | SIR MANEKJI ROAD                                                                                                    |                            |                |                               |               |                |           |     |
| Requested  |                                             | Supplier Additional Name ①                 |                   |                        |            | Address Line 3 ④                                                                                                    |                            |                |                               |               |                |           |     |
|            | Supplier Additional Name ()                 |                                            |                   | Address Data           |            |                                                                                                    |                            |                |                               |               |                |           |     |
|            |                                             |                                            |                   | Address Data           |            |                                                                                                    |                            |                |                               |               |                |           |     |
|            | No                                          |                                            |                   |                        | Save &     | close                                                                                                    |                            |                |                               |               |                |           |     |
|            | Is Company Registration Nur                 | mber applicable?                           |                   | Status                 | Supplier S | Status                                                                                                    |                            |                |                               |               |                |           |     |
|            |                                             | is Company Registration Number applicable? |                   |                        | Awaiti     | ng Supplier Action                                                                                                    | State                      |                |                               |               |                |           |     |
|            | PAN Number ④                                | PAN Number ①                               |                   |                        | Supplier I | Name                                                                                                    | *                          |                | ¥                             |               |                |           |     |
|            | AELPA7110E                                  |                                            |                   | ABC                    | STUDI      | O IKON                                                                                                    | Zip Code                   |                |                               |               |                |           |     |
|            | MSME Number (i)                             | MSME Number (1)                            |                   |                        |            |                                                                                                    | 411001                     |                |                               |               |                |           |     |
|            | MH260247519                                 |                                            |                   |                        |            |                                                                                                    | Phone Nun                  | nber * 🛈       |                               |               |                |           |     |
|            | Is VAT/GST Registration App                 | Is VAT/GST Registration Applicable?        |                   | Address Line 3 (1)     | Address I  | line 4 🛈                                                                                                    | 4412345                    |                |                               |               |                |           |     |
|            |                                             |                                            |                   |                        |            |                                                                                                    |                            |                |                               |               |                |           |     |
|            | Web Site                                    |                                            |                   | Country *              | State      |                                                                                                    |                            |                |                               |               |                |           |     |
|            | ahujanirat@yahoo.com                        |                                            |                   |                        | •          | •                                                                                                    |                            |                |                               |               |                |           |     |
|            | Any Other Tax ID applicable?                | *                                          |                   | City*                  | Zip Code   |                                                                                                    |                            |                |                               |               |                |           |     |
|            | No                                          |                                            |                   | Pune                   | 845112     |                                                                                                    | nittance Addres            | s              |                               |               |                |           |     |
|            | India Income Tax Re                         | turn 🛈                                     |                   | Country Code * ④<br>91 | 41263      | umber * (i)                                                                                                    | Address line 1             | Address Line 2 | Address Line 3 Address line 4 | Country State | te City        | Zip Code  | Pro |
|            |                                             |                                            |                   |                        | 41203      | 345                                                                                                    | A 19 KPCT                  | 100.00         |                               |               |                |           |     |
|            | Previous FY- One                            | Status                                     | ITR Acknowledgeme | changereq@abc.com      |            |                                                                                                    | MALL,FATIMA<br>NAGAR.      | VISHAL MEGA    |                               | INDIA         | Pun            | e 411013  |     |
|            | Previous FY -Two                            | Charles -                                  |                   |                        |            |                                                                                                    | WANWORIE                   | MART           |                               |               |                |           |     |
|            | Previous FY -1wo                            | Status                                     | ITR Acknowledgeme | nt# Filing Date        |            |                                                                                                    | C 102 Surobhi              | Sopan Baug     | Off B T                       |               |                |           |     |
|            |                                             |                                            |                   |                        |            | a de la constante de la constante de la consta |                            | Extension      | Kawade Road                   | INDIA Mah     | iarashtra Pune | 8 411001  |     |
|            |                                             |                                            |                   |                        |            |                                                                                                    | T62 STATION                |                |                               |               |                |           |     |
|            |                                             |                                            |                   |                        |            | ø                                                                                                    | 1 FAMILY CAMP,<br>SHOPPING | ROAD           |                               | INDIA         | PUN            | NE 411001 |     |
|            |                                             |                                            |                   |                        |            |                                                                                                    | COMPLEX                    |                |                               |               |                |           |     |
|            |                                             |                                            |                   |                        |            | 3 Result(s)                                                                                                    |                            |                |                               |               |                |           |     |

| General Information Bids & Auctions Contracts & Pricing Orders & Deliver                                                                                                    | ies Invoicing Catalogs Performance B2B Inter                                                                                                    | rfaces                                   |                                                     |                   |
|----------------------------------------------------------------------------------------------------|----------------------------------------------------------------------------------------------------|------------------------------------------|-----------------------------------------------------|-------------------|
| Company Change Request                                                                                                    |                                                                                                    |                                          |                                                     | Search            |
|                                                                                                    | B Save Save & Close                                                                                                    | Reject Submit                            |                                                     |                   |
| Information                                                                                                    |                                                                                                    |                                          |                                                     |                   |
| Please update your company banking information in "Add Banking Informat                                                                                                    | tion" tab.                                                                                                    |                                          |                                                     |                   |
| After updating the banking information, please Save and then navigate to "O                                                                                                    | Currency and Country" details and map your Purchase C                                                                                                    | Order and Remittance address, Banking Ir | nformation and Save the record.                     |                   |
| Please note :- Mapping above information is mandatory in order to make a s                                                                                                    | successful payment.                                                                                                    |                                          |                                                     |                   |
| Original supplier ID                                                                                                    |                                                                                                    |                                          |                                                     |                   |
| STUDIO IKON                                                                                                    |                                                                                                    |                                          |                                                     |                   |
| Change Request Status<br>crt                                                                                                    |                                                                                                    |                                          |                                                     |                   |
|                                                                                                    |                                                                                                    |                                          |                                                     |                   |
| Banking Information ①                                                                                                    |                                                                                                    |                                          |                                                     |                   |
| + Add Banking Information                                                                                                    |                                                                                                    |                                          |                                                     |                   |
| Bank Name Bank Account Number                                                                                                    | Supplier Beneficiary Account Name                                                                                                    |                                          | Bank Country                                        |                   |
| HDFC BANK LTD                                                                                                    |                                                                                                    |                                          | \$                                                  |                   |
| 1 Result(s)                                                                                                    |                                                                                                    |                                          | <b>*</b>                                            |                   |
| Bank Account & Address Mapping                                                                                                    |                                                                                                    |                                          |                                                     |                   |
| Location Sequence Number Credit Suisse Bill to Currency Credit Suisse                                                                                                    | Bill to Country Bank Name Location Description                                                                                                    | Order Address                            | Remmitance Address                                  |                   |
| INR INDIA                                                                                                    |                                                                                                    | T62 STATION FAMILY CAMP, SHOPPING CO     |                                                     |                   |
| 1 Result(s)                                                                                                    |                                                                                                    |                                          | ۵                                                   |                   |
|                                                                                                    |                                                                                                    |                                          |                                                     |                   |
| General Information Bids & Auctions Contracts & Pricing Orde<br>Company Change Request                                                                                                    | ers & Deliveries Involcing Catalogs Perform;                                                                                                    | ance 828 Interfaces                      |                                                     |                   |
|                                                                                                    |                                                                                                    |                                          |                                                     |                   |
| Company Change Request                                                                                                    | Banking Information                                                                                                    | 8 0 ×                                    |                                                     |                   |
| Company Change Request                                                                                                    | Banking Information                                                                                                    |                                          |                                                     |                   |
| Company Change Request Information Please update your company banking information in "Add Banking                                                                                                    | Banking Information<br>B Save Se<br>Banking Information                                                                                                    | 8 0 ×                                    |                                                     |                   |
| Company Change Request Information Please update your company banking information in "Add Bankin After updating the banking information, please Save and then na                                                                                                    | Banking Information<br>Banking Information<br>Vig Supplier Status                                                                                                    | 8 0 ×                                    | ess, Banking Information a                          | and Save the rec  |
| Company Change Request Information Please update your company banking information in "Add Banking                                                                                                    | Banking Information<br>Banking Information<br>Vig Supplier Status                                                                                                    | 8 0 ×                                    |                                                     | and Save the rec  |
| Company Change Request Information Please update your company banking information in "Add Bankin After updating the banking information, please Save and then na                                                                                                    | Banking Information                                                                                                    | 8 0 ×                                    |                                                     | ind Save the rec  |
| Company Change Request Information Please update your company banking information in "Add Bankin After updating the banking information, please Save and then na Please note :- Mapping above information is mandatory in order Original supplier ID STUDIO IKON                                                                                                    | Banking Information<br>Banking Information<br>Vig<br>Supplier Status<br>to<br>Bank Name * ①<br>CITI BANK<br>Supplier Beneficiary Account Number * ①                                                                                                    | 8 0 ×                                    |                                                     | and Save the rec  |
| Company Change Request Information Please update your company banking information in "Add Bankin After updating the banking information, please Save and then na Please note :- Mapping above information is mandatory in order Original supplier ID STUDIO IKON Change Request Status                                                                                                    | Banking Information<br>Banking Information<br>Vig<br>Supplier Status<br>to<br>Bank Name * ①<br>CITI BANK<br>Supplier Beneficiary Account Number * ①<br>B451231                                                                                                    | 8 0 ×                                    |                                                     | and Save the rec  |
| Company Change Request Information Please update your company banking information in "Add Bankin After updating the banking information, please Save and then na Please note :- Mapping above information is mandatory in order Original supplier ID STUDIO IKON                                                                                                    | Banking Information<br>Banking Information<br>Vig<br>Supplier Status<br>to<br>Bank Name * ①<br>CITI BANK<br>Supplier Beneficiary Account Number * ①                                                                                                    | 8 0 ×                                    |                                                     | and Save the rec  |
| Company Change Request Information Please update your company banking information in "Add Bankin After updating the banking information, please Save and then na Please note :- Mapping above information is mandatory in order Original supplier ID STUDIO IKON Change Request Status                                                                                                    | Banking Information  Banking Information  Supplier Status  CITI BANK  Supplier Beneficiary Account Number*  Supplier Beneficiary Account Name*  STUDIO IKON Branch Name*                                                                                                    | 8 0 ×                                    |                                                     | and Save the reco |
| Company Change Request Information Please update your company banking information in "Add Bankin After updating the banking information, please Save and then na Please note :- Mapping above information is mandatory in order Original supplier ID STUDIO IKON Change Request Status crt Banking Information ③                                                                                                    | Banking Information  Supplier Status  U Supplier Status  U Supplier Beneficiary Account Number*  Supplier Beneficiary Account Number*  Supplier Beneficiary Account Name*  Supplier Beneficiary Account Name*  Pune                                                                                                    | Ve & close                               |                                                     | and Save the reco |
| Company Change Request Information Please update your company banking information in "Add Bankin After updating the banking information, please Save and then na Please note :- Mapping above information is mandatory in order Original supplier ID STUDIO IKON Change Request Status crt Banking Information + Add Banking Information                                                                                                    | Banking Information<br>Supplier Status<br>Bank Name * ①<br>CITI BANK<br>Supplier Beneficiary Account Number * ①<br>8451231<br>Supplier Beneficiary Account Name * ①<br>STUDIO IKON<br>Branch Name * ①<br>Pune<br>Branch ID ②                                                                                                    | He & close                               | ess, Banking Information a                          |                   |
| Company Change Request Information Please update your company banking information in "Add Bankin After updating the banking information, please Save and then na Please note :- Mapping above information is mandatory in order Original supplier ID STUDIO IKON Change Request Status crt Banking Information Bank Name Bank Account Num                                                                                                    | Banking Information<br>Supplier Status<br>Bank Name * ①<br>CITI BANK<br>Supplier Beneficiary Account Number * ①<br>8451231<br>Supplier Beneficiary Account Name * ①<br>STUDIO IKON<br>Branch Name * ①<br>Pune<br>Branch ID ②                                                                                                    | Ve & close                               |                                                     |                   |
| Company Change Request Information Please update your company banking information in "Add Bankin After updating the banking information, please Save and then na Please note :- Mapping above information is mandatory in order Original supplier ID STUDIO IKON Change Request Status crt Banking Information + Add Banking Information                                                                                                    | Banking Information         Banking Information         Vig         Supplier Status         D         Bank Name * ①         CTTI BANK         Supplier Beneficiary Account Number * ①         8451231         Supplier Beneficiary Account Name * ②         STUDIO IKON         Branch Name * ②         Pune         Branch ID ②                                                                                                    | Ve & close                               | ess, Banking Information a                          |                   |
| Company Change Request Information Please update your company banking information in "Add Bankin After updating the banking information, please Save and then na Please note :- Mapping above information is mandatory in order Original supplier ID STUDIO IKON Change Request Status crt Banking Information Bank Name Bank Account Num HDFC BANK LTD                                                                                                    | Banking Information  Banking Information  Supplier Status  CTT BANK  Supplier Beneficiary Account Number * ① B451231  Supplier Beneficiary Account Name * ① FUDIO IKON Branch Name * ① Pune Branch ID ①                                                                                                    | Ve & close                               | ess, Banking Information a                          | ηγ                |
| Company Change Request Information Please update your company banking information in "Add Bankin After updating the banking information, please Save and then na Please note :- Mapping above information is mandatory in order Original supplier ID STUDIO IKON Change Request Status crt Banking Information Bank Name Bank Account Num HDFC BANK LTD CITI BANK 8451231                                                                                                    | Banking Information  Supplier Status  Supplier Status  CITI BANK  Supplier Beneficiary Account Number * ①  Bank ID ① Bank ID ① Bank ID ① Bank Country * INDIA Account Type *                                                                                                    | Ve & close                               | ess, Banking Information a                          | ηγ                |
| Company Change Request Information Please update your company banking information in "Add Bankin After updating the banking information, please Save and then na Please note :- Mapping above information is mandatory in order Original supplier ID STUDIO IKON Change Request Status crt Banking Information Bank Name Bank Account Num HDFC BANK LTD CITI BANK 8451231                                                                                                    | Banking Information                                                                                                    | Ve & close                               | ess, Banking Information a                          | ηγ                |
| Company Change Request Information Please update your company banking information in "Add Bankin After updating the banking information, please Save and then na Please note :- Mapping above information is mandatory in order Original supplier ID STUDIO IKON Change Request Status crt Banking Information Bank Name Bank Account Num HDFC BANK LTD HDFC BANK LTD CITI BANK 8451231 2 Result(s) Bank Account & Address Mapping                                                                                                    | Banking Information         Banking Information         Vig         Supplier Status         to         Bank Name "@         CTT BANK         Supplier Beneficiary Account Number "@         8451231         Supplier Beneficiary Account Name "@         STUDIO IKON         Branch Name "@         Pune         Branch ID @         Bank ID @         Bank Country "         INDIA         Account Type "         Check         BIC/Swift Code                                                                                                    | Ve & close                               | ress. Banking Information a                         | ry<br>¢           |
| Company Change Request Information Please update your company banking information in "Add Bankin After updating the banking information, please Save and then na Please note :- Mapping above information is mandatory in order Original supplier ID STUDIO IKON Change Request Status crt Banking Information Bank Name Bank Account Status Crt Add Banking Information Bank Name Bank Account Num Address Mapping Location Sequence Number Credit Suisse Bill to Currency C                                                                                              | Banking Information         Banking Information         Vig         Supplier Status         to         Bank Name * ①         CTT BANK         Supplier Beneficiary Account Number * ①         8451231         Supplier Beneficiary Account Name * ①         STUDIO IKON         Branch Name * ①         Pune         Branch ID ①         Bank Country *         INDIA         Account Type *         Check         BIC/Swift Code         IFSC Code                                                                                                    | Ve & close                               | ress. Banking Information a                         | ry<br>¢           |
| Company Change Request Information Please update your company banking information in "Add Bankin After updating the banking information, please Save and then na Please note :- Mapping above information is mandatory in order Original supplier ID STUDIO IKON Change Request Status crt Banking Information Bank Name Bank Account Mum Add Banking Information Bank Name Bank Account Num Add Banking Information Bank Name Bank Account Num Add Banking Information Bank Account & Address Mapping Location Sequence Number Credit Suisse Bill to Currency INR INR INR | Banking Information         Is Save         Is Save         Is Save         Is Save         Is Save         Is Save         Is Save         Is Save         Is Save         Is Save         Is Save         Is Save         Is Save         Is Save         Is Save         Is Save         Is Save         Is Save         Is Supplier Status         Is Supplier Beneficiary Account Number* (Interpretent Status)         Is Supplier Beneficiary Account Name* (Interpretent Status)         Is Supplier Beneficiary Account Name* (Interpretent Status)         Branch ID (Interpretent Status)         Is Bank Country*         IND/A         Account Type*         Check         Is IC/Swift Code         IFSC Code         ICT10000006 | Ve & close                               | ress, Banking Information a<br>Bank Countr<br>INDIA | ry<br>¢           |
| Company Change Request Information Please update your company banking information in "Add Bankin After updating the banking information, please Save and then na Please note :- Mapping above information is mandatory in order Original supplier ID STUDIO IKON Change Request Status crt Banking Information Bank Name Bank Account Mum Add Banking Information Bank Name Bank Account Num Add Banking Information Bank Name Bank Account Num Add Banking Information Bank Account & Address Mapping Location Sequence Number Credit Suisse Bill to Currency INR INR INR | Banking Information         Banking Information         Vig         Supplier Status         to         Bank Name * ①         CTTI BANK         Supplier Beneficiary Account Number * ①         8451231         Supplier Beneficiary Account Name * ①         STUDIO IKON         Branch Name * ①         Pune         Bank Country *         INDIA         Account Type *         Check         BIC/Swift Code         IFSC Code                                                                                                    | Ve & close                               | ress. Banking Information a                         |                   |

| DIT SUISSE      | General Information Bids & Auctions  | Contracts & Pricing Orders & Deliveries           | Invoicing Catalogs Performance B2B Interfaces                      |                                                     |
|-----------------|--------------------------------------|---------------------------------------------------|--------------------------------------------------------------------|-----------------------------------------------------|
| <b>り</b> ☆      | Company Change Request               |                                                   |                                                                    | Searc                                               |
| «               |                                      |                                                   | 🖻 Save Save & Close Reject Su                                      | Ibmit                                               |
| re to Pay       | Information                          |                                                   |                                                                    |                                                     |
| angracheauested | Please update your company banking   | information in "Add Banking Information" t        | ab.                                                                |                                                     |
|                 | After updating the banking informati | on, please Save and then navigate to "Currer      | ncy and Country" details and map your Purchase Order and Remittand | e address. Banking Information and Save the record. |
|                 |                                      | ation is mandatory in order to make a succes      |                                                                    |                                                     |
|                 | The sector of the pring above month  |                                                   |                                                                    |                                                     |
|                 | Original supplier ID<br>STUDIO IKON  |                                                   |                                                                    |                                                     |
|                 | Change Request Status                |                                                   |                                                                    |                                                     |
|                 | crt                                  |                                                   |                                                                    |                                                     |
|                 | Banking Information ④                |                                                   |                                                                    |                                                     |
|                 |                                      |                                                   |                                                                    |                                                     |
|                 | + Add Banking Information            |                                                   |                                                                    |                                                     |
|                 | Bank Name                            | Bank Account Number                               | Supplier Beneficiary Account Name                                  | Bank Country                                        |
|                 | HDFC BANK LTD                        |                                                   |                                                                    |                                                     |
|                 | CITI BANK                            | STUDIO IKON                                       | 8451231                                                            | INDIA                                               |
|                 | 2 Result(s)                          |                                                   |                                                                    | \$                                                  |
|                 | Bank Account & Address Mappin        | lg                                                |                                                                    |                                                     |
|                 | Location Sequence Number Cre         | dit Suisse Bill to Currency Credit Suisse Bill to | Country Bank Name Location Description Order Address               | Remmitance Address                                  |
|                 | IN IN                                |                                                   |                                                                    |                                                     |

After updating the Bank Information, please save the data. Now click on the edit icon under the tab <u>Bank Account and Address</u> <u>Mapping</u> as how below.

|                | General Information Bids & Auctions Co    | ntracts & Pricing Or   | ders & Deliveries Invoicing              | Catalogs Performance B2B Interfaces                                               |                                                  |
|----------------|-------------------------------------------|------------------------|------------------------------------------|-----------------------------------------------------------------------------------|--------------------------------------------------|
| <b>'</b> Э ☆   | Company Change Request                    |                        |                                          |                                                                                   |                                                  |
| «              |                                           |                        |                                          | E Save Save & Close Reject Subm                                                   | it                                               |
| ure to Pay     | Information                               |                        |                                          |                                                                                   |                                                  |
| nges Requested | Please update your company banking info   | rmation in "Add Bank   | ing Information" tab.                    |                                                                                   |                                                  |
|                | After updating the banking information, p | lease Save and then n  | avigate to "Currency and Co              | untry" details and map your Purchase Order and Remittance a                       | ddress. Banking Information and Save the record. |
|                |                                           |                        | a Add Currency and Country: Buyer CREDIT | SUISSE - Profile 1 - Microsoft Edge                                               | - • ×                                            |
|                | Please note :- Mapping above information  | is mandatory in orde   |                                          | uyer/creditsuisse/prepmaint51/6wv7t/popup.aspx/en/sup/supplier_cur_cntry_manage_e |                                                  |
|                | Original supplier ID                      |                        | ivalua                                   |                                                                                   |                                                  |
|                | STUDIO IKON                               |                        |                                          |                                                                                   |                                                  |
|                | Change Request Status                     |                        | < 5                                      | Add Currency and Country                                                          | e                                                |
|                | crt                                       |                        |                                          | Save Save & close                                                                 |                                                  |
|                |                                           |                        | Remittance Address *                     | Order Address *                                                                   |                                                  |
|                | Banking Information ④                     |                        | •                                        | •                                                                                 |                                                  |
|                | + Add Banking Information                 |                        | Location Details                         | Bank Information *                                                                |                                                  |
|                |                                           |                        |                                          | •                                                                                 |                                                  |
|                | Bank Name                                 | Bank Account Nu        | Credit Suisse Bill to Country            | Credit Suisse Bill to Currency                                                    |                                                  |
|                | HDFC BANK LTD                             |                        | INDIA                                    | INR Indian Rupee                                                                  |                                                  |
|                | ITI BANK                                  | STUDIO IKON            |                                          |                                                                                   |                                                  |
|                | 2 Result(s)                               |                        |                                          |                                                                                   | \$                                               |
|                |                                           | _                      |                                          |                                                                                   |                                                  |
|                | Bank Account & Address Mapping            | $\mathbf{>}$           |                                          |                                                                                   |                                                  |
|                |                                           |                        |                                          |                                                                                   |                                                  |
|                | Location Sequence Number Credit S         | uisse Bill to Currency | Credit Suisse Bill to Country            | Bank Name Location Description Order Address                                      | Remmitance Address                               |
|                | INR                                       |                        | NDIA                                     |                                                                                   |                                                  |

The drop down will show the address and the bank account that has just been added.

Please choose the correct option from the drop down from the fields " Order Address, Remittance Address and Bank Information. Once done, save and close this window.

| se 🎽   | General Information Bids & Auctions | Contracts & Pricing Orders & Del          | iveries Invoicing Catalogs                                               | Performance B2B Interfaces                |                              |                                              | ¢ 🙁 A             |
|--------|-------------------------------------|-------------------------------------------|--------------------------------------------------------------------------|-------------------------------------------|------------------------------|----------------------------------------------|-------------------|
| ☆      | Company Change Request              |                                           |                                                                          |                                           |                              |                                              | Search            |
| «      |                                     |                                           | 🖬 Sar                                                                    | ve Save & Close Reject                    | Submit                       |                                              |                   |
| lation | Information                         |                                           |                                                                          |                                           |                              |                                              |                   |
| sted   |                                     | ng information in "Add Banking Infor      | mation" tab                                                              |                                           |                              |                                              |                   |
|        |                                     |                                           |                                                                          | ils and map your Purchase Order and Re    | mittanco addross Panking In  | formation and Cause the record               |                   |
|        |                                     | mation is mandatory in order to make      |                                                                          | ins and map your Purchase Order and Re    | mittance address, banking in | ormation and save the record.                |                   |
|        |                                     | nation is manuatory in order to make      | a successiul payment.                                                    |                                           |                              |                                              |                   |
|        | Original supplier ID<br>STUDIO IKON |                                           |                                                                          |                                           |                              |                                              |                   |
|        | Change Request Status               |                                           |                                                                          |                                           |                              |                                              |                   |
|        | crt                                 |                                           |                                                                          |                                           |                              |                                              |                   |
|        | Banking Information ④               |                                           |                                                                          |                                           |                              |                                              |                   |
|        |                                     |                                           |                                                                          |                                           |                              |                                              |                   |
|        | + Add Banking Information           |                                           | Add Currency and Country: Buyer CREDI     thtps://env-pre03.ivalua.com/b |                                           | - D                          | 0                                            |                   |
|        | Bank Name HDFC BANK LTD             | Bank Account Number                       | ivalua                                                                   |                                           |                              | Country                                      |                   |
|        | CITI BANK                           | 8451231                                   | < "D                                                                     | Add Currency and Country                  |                              |                                              |                   |
|        | 2 Result(s)                         |                                           |                                                                          | Save Save & close                         |                              | \$                                           |                   |
|        |                                     |                                           | Remittance Address *                                                     | Order Address *                           |                              |                                              |                   |
|        | Bank Account & Address Mapp         | ing                                       | - "ABC " -                                                               | - "ABC "                                  |                              |                                              |                   |
|        | Location Sequence Number C          | redit Suisse Bill to Currency Credit Suis | Location Details                                                         | Bank Information *<br>CITI BANK - 8451231 |                              | Remmitance Address                           |                   |
|        |                                     | NR INDIA                                  | Credit Suisse Bill to Country                                            | Credit Suisse Bill to Currency            |                              |                                              |                   |
|        | 11                                  | NR INDIA                                  | INDIA                                                                    | INR Indian Rupee                          |                              | ¢                                            |                   |
|        | 2 Result(s)                         |                                           |                                                                          |                                           |                              | ۵                                            |                   |
|        |                                     |                                           |                                                                          |                                           |                              |                                              |                   |
|        |                                     |                                           |                                                                          |                                           |                              |                                              |                   |
|        |                                     |                                           |                                                                          |                                           |                              |                                              |                   |
|        | M HDFC BAI                          | NK LTD                                    |                                                                          |                                           |                              |                                              |                   |
|        | CITI BANK                           | < 8451                                    | 231                                                                      | STUDIO IKON                               |                              |                                              | INDIA             |
|        | 2 Result(s)                         |                                           |                                                                          |                                           |                              |                                              | ٥                 |
|        | Bank Account & A                    | Address Mapping                           |                                                                          |                                           |                              |                                              |                   |
|        | Location Seque                      | ence Number Credit Suisse Bil             | to Currency Credit Suis                                                  | se Bill to Country Bank Name              | Location Description         | Order Address                                | Remmitance Addres |
|        |                                     | 1 INR                                     | INDIA                                                                    | HDFC BANK<br>LTD                          | INR - IND - IND              | T62 STATION FAMILY CAMP,<br>SHOPPING COMPLEX |                   |
|        | <u>G</u>                            |                                           |                                                                          |                                           |                              |                                              |                   |
|        | i i                                 | 2 INR                                     | INDIA                                                                    | CITI BANK                                 | INR-IND-IND                  | ABC                                          | ABC               |

Once the mapping is done the screen will look like this one above . The Bank account and address mapping is mandatory to be done when you have a new bank account to be updated.

Click on the attachment icon as shown below to attach the required documents.(For eg: Any one of the following documents for a bank change/update )

A letter from the vendor bank stating their Bank detils/ Vendor bank accounts details on the Company Letter Head/Bank statement/ Bank Except/ Fapiao Slip/ Void check.

| REDIT SUISSE         | General Information Bids & Auctions Contracts & Pricing Orders & Deliveries Involcing Catalogs Perfor                          | mance B2B Interfaces                     | ¢     | 🔮 авс х. |  |
|----------------------|----------------------------------------------------------------------------------------------------|------------------------------------------|-------|----------|--|
| ome Page ☆           | Company Change Request                                                                                                    | Se                                       | earch | Q        |  |
| ** npany Information | iil Save                                                                                                    | Save & Close Reject Submit               |       |          |  |
| cure to Pay          | Change Request Comments                                                                                                    |                                          |       |          |  |
| Changes Requested    | Change Request Status                                                                                                    |                                          |       |          |  |
|                      | crt                                                                                                    |                                          |       |          |  |
|                      | Check the Requestor type                                                                                                    |                                          |       |          |  |
|                      | Internal                                                                                                    |                                          |       |          |  |
|                      | Original supplier ID                                                                                                    |                                          |       |          |  |
|                      | STUDIO IKON 🔗                                                                                                    |                                          |       |          |  |
|                      | Original company info<br>162203                                                                                                |                                          |       |          |  |
|                      | Select the changes you want to make?                                                                                           |                                          |       |          |  |
|                      | Add New Address, Add New Bank Account                                                                                          |                                          |       |          |  |
|                      | Reason for change request                                                                                                    |                                          |       |          |  |
|                      | Request to Add New Bank detail and address                                                                                     |                                          |       |          |  |
|                      | Supplier Commets for Change Request                                                                                            |                                          |       |          |  |
|                      | Basic Company Info                                                                                                    |                                          |       |          |  |
|                      |                                                                                                    | Registered Address of Supplier           |       |          |  |
|                      | If any change in Tax/VAT id, pls Connect with your Credit Suisse business partner to initiate a new supplier setup<br>request. | Name - Additional                        |       |          |  |
|                      | Status                                                                                                    | Address line 1 * ①                       |       |          |  |
|                      |                                                                                                    | T62 STATION FAMILY CAMP SHOPPING COMPLEX |       |          |  |
|                      | Supplier Legal Entity Name * ①                                                                                                 | Address line 2 ①                         |       |          |  |
|                      |                                                                                                    |                                          |       |          |  |

Attach the documents as shown below by clicking on Add Supplier Documents:

| Childh Johan                                                                                                    | Information Bids & Auctions Contracts                                                                                      |                                                                                                    | ormance B2B Interfaces     |
|----------------------------------------------------------------------------------------------------|----------------------------------------------------------------------------------------------------|----------------------------------------------------------------------------------------------------|----------------------------|
| Company Info Prot Company Information Company Information                                                                                                    |                                                                                                    | Edit document : Supplier Documents Document Document                                                                                                    | Save & Close Reject Submit |
| <ul> <li>              Procure to Pay      </li> <li>             Documents &amp; Certs.         </li> <li>             Collaborators         </li> </ul> <li>             Collaborators         <ul>             Collaborators         </ul></li> | Keywords     Status       Supplier Documents       Add Supplier Documents       0 Result(s)       NDA Documents       Att. | Description<br>Document Type * ③<br>Bank Details printed and signe<br>Label<br>Attachment ③ *<br>@ Click or Drag to add a file<br>X @ TEST.pdf<br>Document's owner<br>XYZ ABC | ed on Company Letter Head  |
| 19 0                                                                                                    | ctober 2023                                                                                                    | Supplier Data Maintenance                                                                                                    | Page 11 of 14              |

|                                                                    | over overs for all docume                       |                                                  |                       |                     | A* Q. (2                | 0 0 ¢ @ 0       |
|--------------------------------------------------------------------|-------------------------------------------------|--------------------------------------------------|-----------------------|---------------------|-------------------------|-----------------|
| CREDIT SUISSE General                                              | Information Bids & Auctions Contracts & Pricing | Orders & Deliveries Invoicing Catalogs Performar |                       |                     |                         | ф 💄 авс х.      |
| く 🗊 ☆ Compa                                                        | any Change Request                              |                                                  |                       |                     | Search                  | Q               |
| Corr Company Info                                                  |                                                 | E Save Save                                      | e & Close Reject Subr | nit                 |                         | 88×             |
| Proc<br>Cha 🚊 Company Information                                  |                                                 | Ð                                                | Save Save & close     |                     |                         |                 |
| <ul> <li>Procure to Pay</li> <li>Documents &amp; Certs.</li> </ul> | Keywords Status                                 | State to date <ul> <li></li></ul>                | Q Search Reset        |                     |                         |                 |
| Collaborators                                                      | Supplier Documents                              |                                                  |                       |                     |                         |                 |
|                                                                    | Add Supplier Documents<br>① Att. Document type  |                                                  | Title                 | Begin validity date | End validity date Owner | Status Validity |
|                                                                    | 🥒 🗄 🖷 🕲 Bank Details printed and signed         | on Company Letter Head                           |                       |                     | ABC XYZ                 | ו               |
|                                                                    | 1 Result(s)                                     |                                                  |                       |                     |                         | ۵               |

#### Now click on the Submit button

|                     | General Information Bids & Auctions Contracts & Pricing Orders & Deliveries Invoicing Catalogs Performance B2B Interfaces                                                                                                    | Ф 😫 авсх. |   |
|---------------------|----------------------------------------------------------------------------------------------------|-----------|---|
| < "D 🕁              | Company Change Request                                                                                                    | Search Q  | ₽ |
| Company Information | ia Save & Close Reject Submit                                                                                                    |           |   |
| 🐂 Procure to Pay    | Change Request Comments                                                                                                    |           |   |
| 🖪 Changes Requested | Change Request Status crt Check the Requestor type Internal Original supplier ID STUDIO INON Original company info 162203 Select the changes you want to make? Add New Address, Add New Bank Account Reason for change request |           |   |
|                     | Request to Add New Bank detail and address Supplier Commets for Change Request                                                                                                    |           |   |

Data is now validated successfully. Please do submit the data before as show above. The request will be not in your queue anymore.

| Credit Suisse                        | General Information Bids & Auctions                                           | Contracts & Pricing | Orders & Deliveries | Invoicing | Catalogs   | Performance | B2B Interfaces |           | ¢   | всх. | ~ |
|--------------------------------------|-------------------------------------------------------------------------------|---------------------|---------------------|-----------|------------|-------------|----------------|-----------|-----|------|---|
| く り ☆                                | Company Change Request                                                        |                     |                     |           |            |             |                | Search    |     | Q    | θ |
| Company Information                  |                                                                               |                     | 🖬 S                 | ave Sa    | ve & Close |             |                |           |     |      |   |
| ▶ Procure to Pay ☑ Changes Requested | <ul><li>Data has been saved</li><li>Validated successfully</li></ul>          |                     |                     |           |            |             |                |           |     |      | × |
|                                      | Change Request Comments                                                       |                     |                     |           |            |             |                |           |     |      |   |
|                                      | Change Request Status                                                         |                     |                     |           |            |             |                |           |     |      |   |
|                                      | Check the Requestor type Internal                                             |                     |                     |           |            |             |                |           |     |      |   |
|                                      | Original supplier ID<br>STUDIO IKON                                           |                     |                     | ø         |            |             |                |           |     |      |   |
|                                      | Original company info<br>162203                                               |                     |                     |           |            |             |                |           |     |      |   |
|                                      | Select the changes you want to make?<br>Add New Address, Add New Bank Account | ıt                  |                     |           |            |             |                |           |     |      |   |
|                                      | Reason for change request<br>Request to Add New Bank detail and address       | is                  |                     |           |            |             |                |           |     |      |   |
| 19                                   | October 2023                                                                  | Supplier            | Data Mainte         | nance     |            |             | F              | age 12 of | F14 |      |   |

### 10. Glossary:

| Requester/User/IBP- | The Internal Business Partner in Credit Suisse or the user who will raise the request in Ivalua for the supplier set up |
|---------------------|----------------------------------------------------------------------------------------------------|
| SSF                 | Supplier set up form                                                                                                    |
| SDM                 | Supplier Database Maintenance (Supplier onboarding team)                                                                |
|                     |                                                                                                    |
|                     |                                                                                                    |
|                     |                                                                                                    |

# 11. Status of the Ivalua Request and what they mean:

| Status on the<br>Browse Supplier<br>page on Ivalua | Status -What does it mean ?                                                                            |
|----------------------------------------------------|----------------------------------------------------------------------------------------------------|
| Supplier Approval in<br>Progress                   | The form/request has reached the supplier and is pending for his action.                               |
| SDM Approval in<br>Progress                        | The request is successfully submitted by the supplier and has reached Credit Suisse for further action |

# 12. Frequently Asked Questions: (From suppliers)

- Ques.1 My Login password is not working/ expired. How can I get a new one?
- Ans. 1 Please email to <u>sdml2support.myshops2o@credit-suisse.com</u> for all login issues.
- Ques. 2 Can this login be used multiple times?
- Ans. 2 Yes, the log in password can be used again via two facto authentications. Everytime you input the password and hit login button , a one time verification code will be triggered. Look for this verification code email just as you login . The verification code must be input immediately once the login is done.
- Ques.3 Can I recall the forms that is submitted already to Credit Suisse?
- Ans. 3 Forms once submitted cannot be recalled. It is extremely important that all information is checked before submission. If any information is awaited, you may save and close the form and fill it later. If you still have missed any information, please contact the Credit Suisse Business Partner.
- Ques. 4 A second email notification is received from Credit Suisse? What is this for?
- Ans .4 This would mean that after Credit Suisse reviewed the request you submitted, there is a clarification or more information needed. You can see the details in the comments and act accordingly and submit it again for review.
- Ques. 5 I already have a bidder ID within CS. Do I still need to fill in the forms for onboarding?
- Ans. 5 Yes, bidder ids will be converted to Supplier ids and activated for contract/business purpose.

Once you receive the request from Credit Suisse for onboarding, please log on to Ivalua using the 2-facto authentication and complete the forms.

Ques. 6 Can I send documents/ or any other information to Business Partner in Credit Suisse for onboarding via email? Ans. 6 No, all new supplier onboardings must be completed via the Ivalua portal only.

- Ques. 7 Documents are not getting attached? What should I do?
- Ans. 7 Please read the hover over instructions for attachments. Also please note that the name is displayed on the right top hand of the iValua portal when you log in. If you have had previous profiles, you need to select the correct and the recent profile. The validation button should be green once the documentation is attached. The red cross mark will be verified internally by Credit Suisse. If the problem persists, please write to GG Myshop S2O SDM L2 Support sdml2support.myshops2o@credit-suisse.com